## Excel PDF

https://www.100test.com/kao\_ti2020/136/2021\_2022\_Excel\_E5\_AE \_89\_E5\_85\_c98\_136375.htm Excel

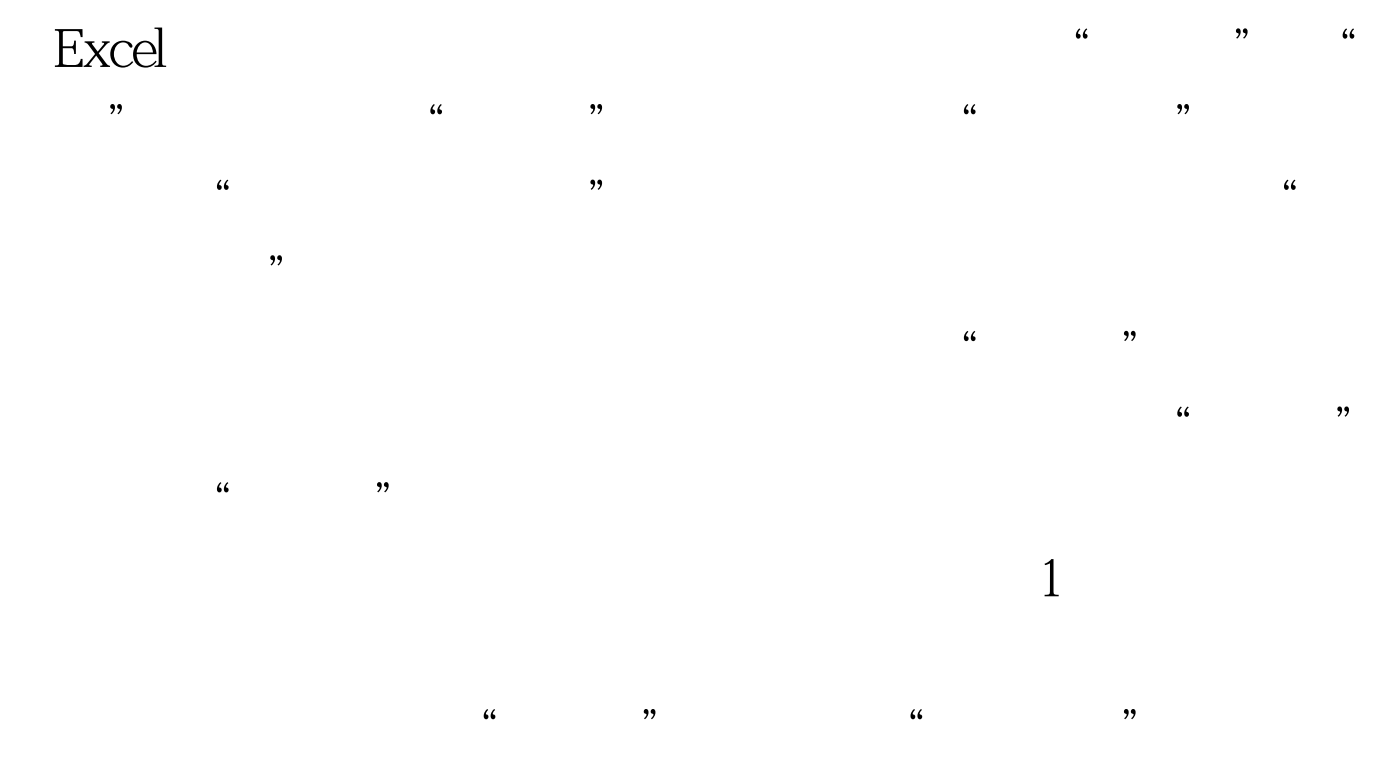

ート<br>Excel 2011 - 2012 - 2012 - 2012 - 2012 - 2012 - 2012 - 2014 - 2014 - 2014 - 2014 - 2014 - 2014 - 2014 - 20

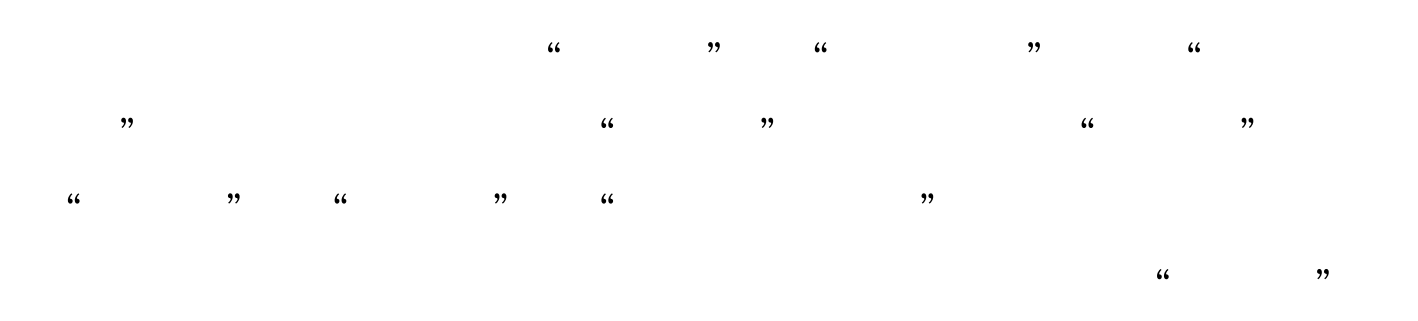

 $R$  (extending the contract of the contract of the contract of the contract of the contract of the contract of the contract of the contract of the contract of the contract of the contract of the contract of the contract o

 $\frac{4}{3}$  and  $\frac{4}{3}$  and  $\frac{4}{3}$  a

 $\frac{1}{2}$  to  $\frac{1}{2}$  to  $\frac{1}{2}$  to

 $\alpha$  , and  $\alpha$  , and  $\frac{1}{2}$ 

改。保护工作表的方法如下:选择"工具"→"保护"→"  $\mathcal{R}$ , and the contract of the contract of the contract of the contract of the contract of the contract of the contract of the contract of the contract of the contract of the contract of the contract of the contract of

 $\frac{1}{2}$   $\frac{1}{2}$   $\overline{a}$  and  $\overline{a}$  becomes the set of  $\overline{a}$  becomes the set of  $\overline{a}$  becomes the set of  $\overline{a}$  $\alpha$  and  $\alpha$  and  $\beta$ 

 $\alpha$  $\kappa$ 

 $\begin{array}{ccccccc} \alpha & & & & \gamma & & \alpha & & \gamma & \alpha \\ \end{array}$ 

 $\mathcal{D}$  $k$ 

 $\frac{1}{2}$ ,  $\frac{1}{2}$ ,  $\frac{1}{2}$ ,

, and  $\alpha$  , and  $\alpha$  ,

 $\alpha$  and  $\alpha$  and  $\alpha$  and  $\alpha$  $\epsilon$ 

 $\mathcal{Y}$ 

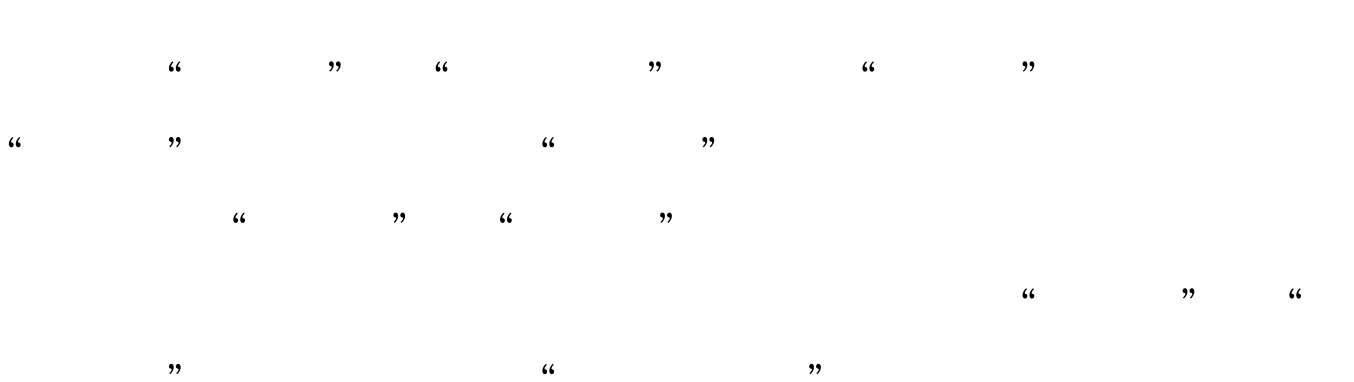

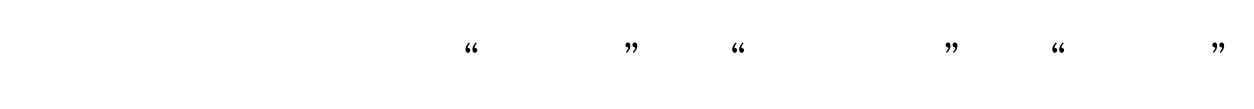

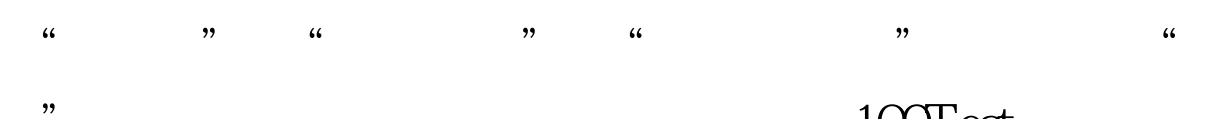

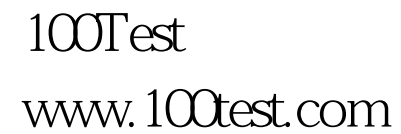